## **BAB V**

# **VISUALISASI**

#### **5.5 Media Utama**

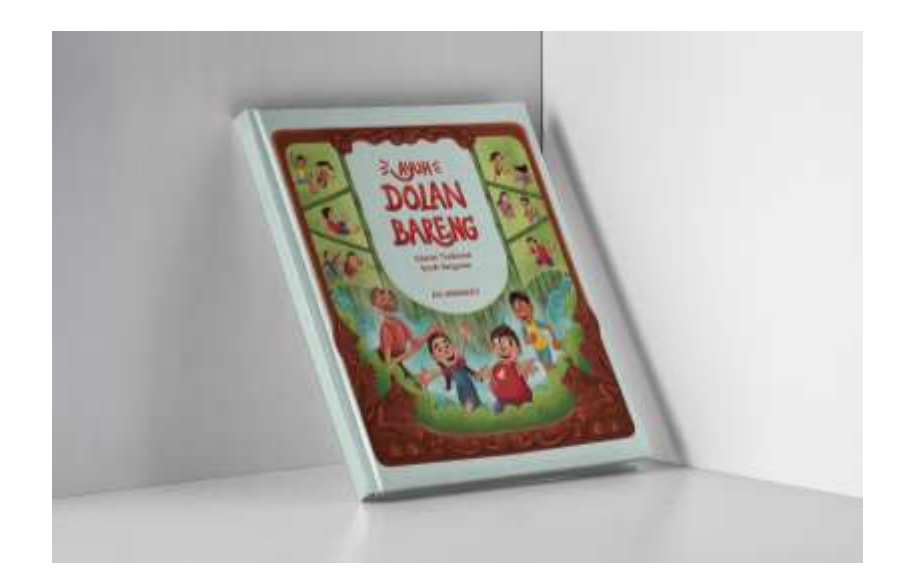

Gambar 5. 1 Mockup buku (Sumber : Hasil Desain Penulis)

## **5.5.1 Buku Ilustrasi** *"Ayuh Dolan Bareng"*

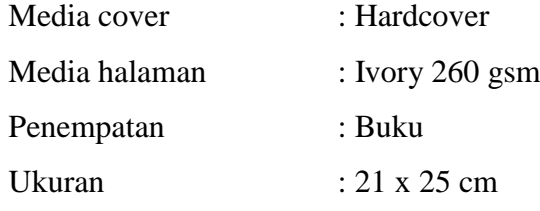

Isi Buku*"Ayuh Dolan Bareng"*

#### **a. Cover depan dan belakang**

Pada cover depan terdapat ilustrasi karakter, tiga permainan tradisional anak Banyumas, sedangkan bingkai atau *border* ilustrasi pada cover dibuat menyerupai ukiran pada kayu dengan motif Bawor dan motif batik Lumbon. Pada cover belakang terdapat sinopsis buku, terdapat juga logo dari institusi dan instansi terkait.

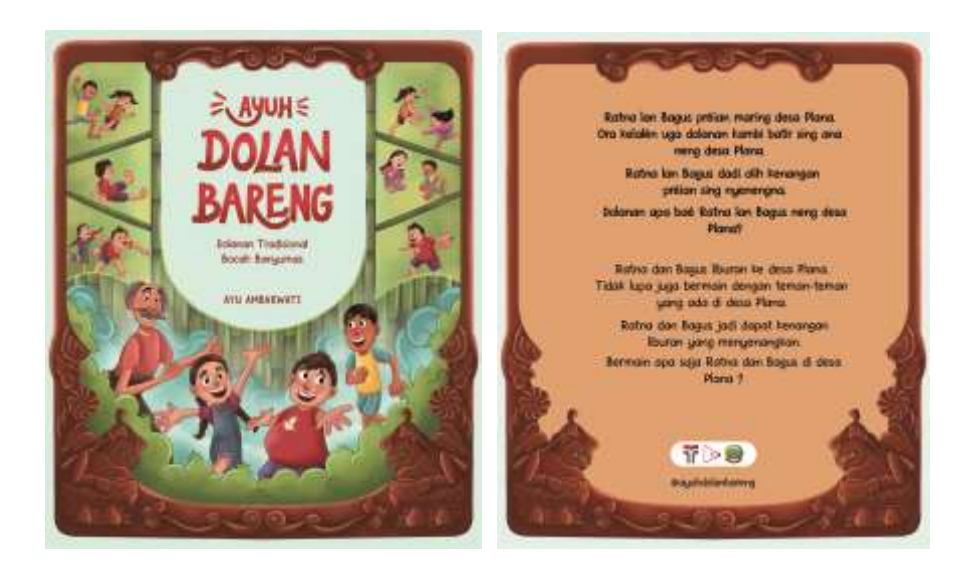

Gambar 5. 2 Cover depan dan belakang (Sumber : Hasil Desain Penulis)

#### **b. Halaman penamaan buku dan halaman rubrikasi**

Terdapat halaman untuk menuliskan nama pemilik buku. Selain halaman penamaan ada juga halaman rubrikasi, yang memperkenalkan siapa saja yang terlibat dalam proses pembuatan buku

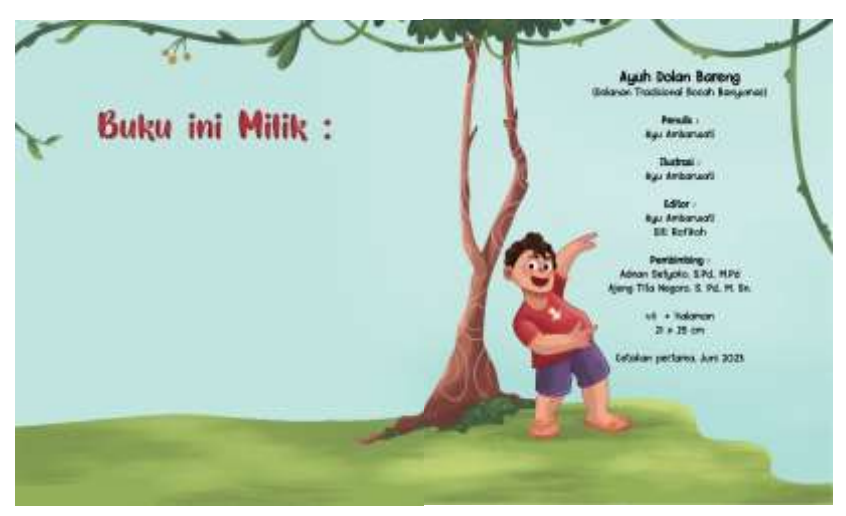

Gambar 5. 3 Halaman penamaan dan rubrikasi (Sumber : Hasil Desain Penulis)

#### **c. Halaman pembatas**

Halaman ini menjadi halaman pembatas sebelum masuk ke permainan yang pertama. Halaman ini juga terdapat pada setiap sub *chapter* sebelum masuk ke permainan selanjutnya. Halaman pembatas terdapat ilustrasi motif batik Lumbon, yang merupakan batik khas Banyumas. Motif batik juga diterapkan pada beberapa fasilitas yang ada di Banyumas misalnya pada trans Banyumas.

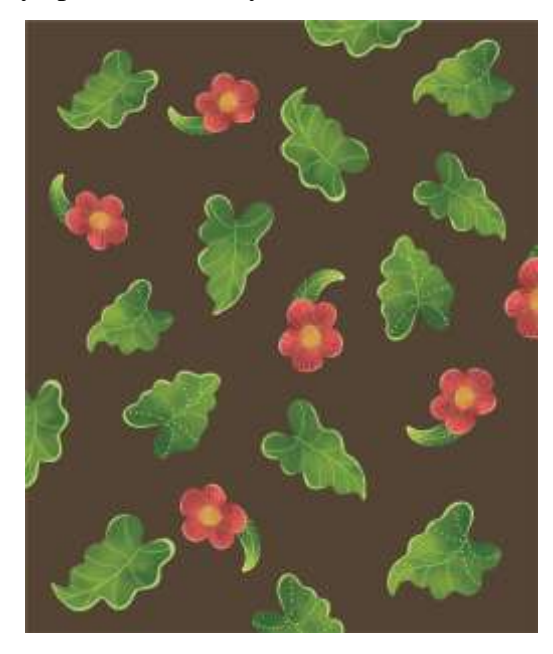

Gambar 5. 4 Halaman pembatas (Sumber : Hasil Desain Penulis)

### **d. Sub** *chapter* **permainan** *seliring genting*

Halaman ini merupakan halaman sub *chapter* sebelum masuk pada permainan pertama yaitu *seliring genting*. Ilustrasi pada halaman ini diambil dari salah satu adegan dalam permainan *seliring genting*.

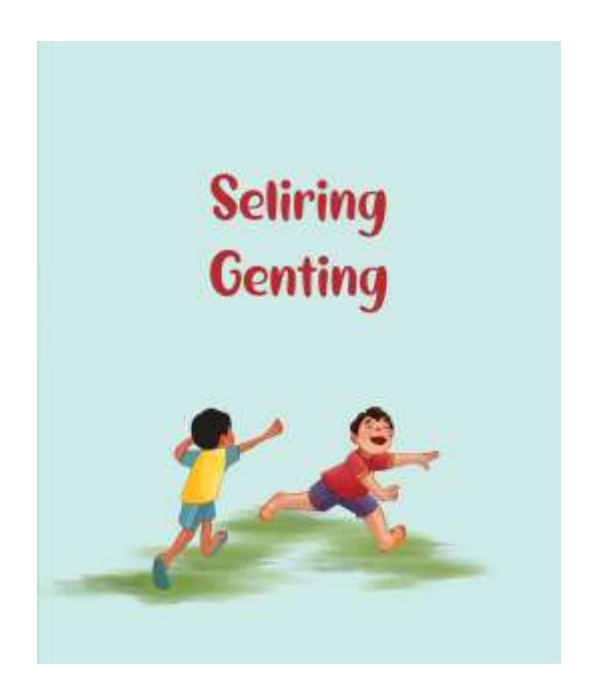

Gambar 5. 5 Sub seliring genting (Sumber : Hasil Desain Penulis)

#### **e. Halaman mulainya cerita**

Mulainya awal cerita dalam buku terdiri dari 4 halaman dan setiap halamannya dibuat terhubung. Halaman 1 dan 2 menampilkan ilustrasi antara 2 tempat yang berbeda yaitu perkotaan dan pedesaan hal ini untuk menunjukan adanya perbedaan lokasi pada latar tempat cerita. Latar tempat perkotaan yang ditandai dengan adanya ilustrasi salah satu menara ikonik yang ada di Purwokerto yaitu menara Teratai. Sedangkan latar tempat pedesaan ditandai dengan banyaknya persawahan. Halaman selanjutnya menampilkan pertemuan pertama antara Bagus, Ratna dan Jaka.

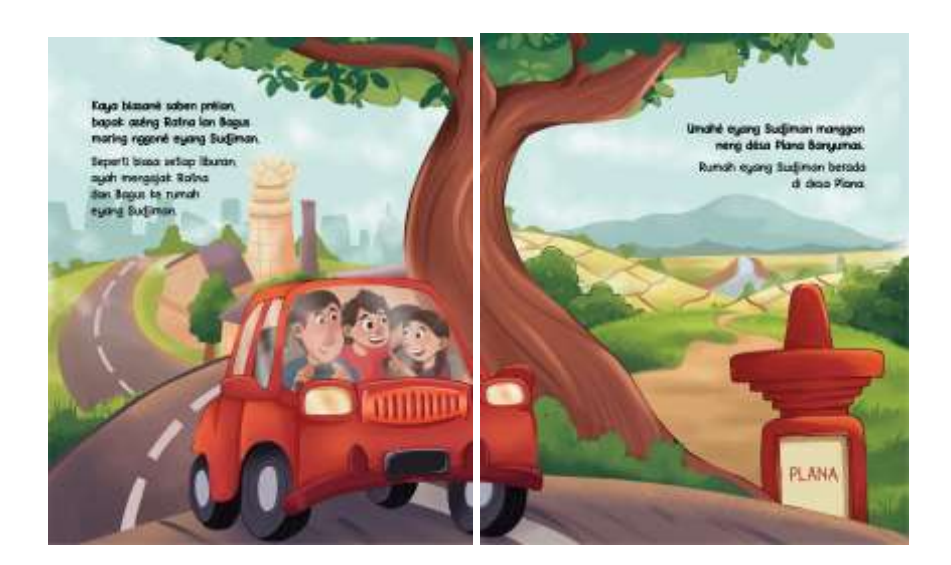

Gambar 5. 6 Halaman satu dan dua

(Sumber : Hasil Desain Penulis)

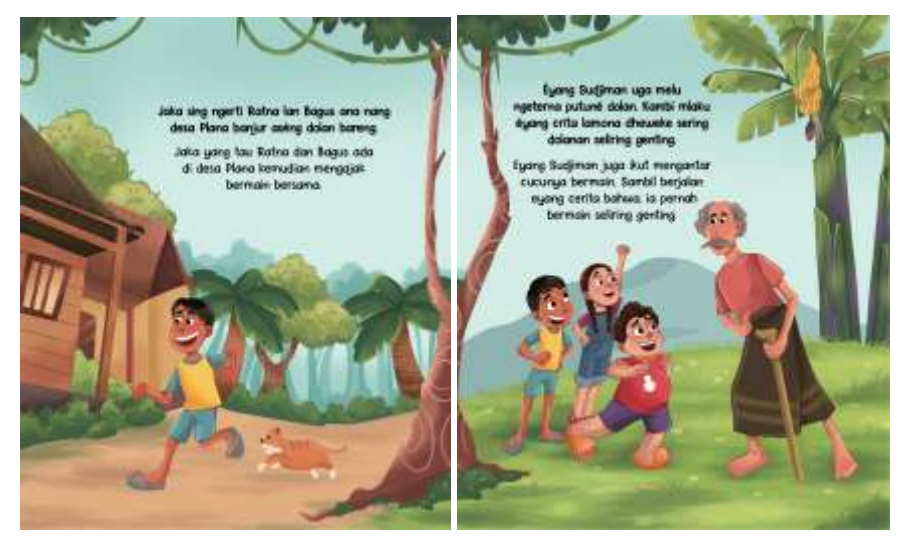

Gambar 5. 7 Halaman tiga dan empat (Sumber : Hasil Desain Penulis)

### **f.** *Flashback*

Halaman ini merupakan halaman *flashback* atau kembali ke masa lampau berdasarkan cerita eyang Sudjiman. Halaman ini dibuat dengan menampilkan efek *vintage* sehingga pembaca atau audiens dapat merasakan adanya perbedaan waktu pada halaman ini. Untuk menampilkan gambaran masa lampau didukung juga dengan pakaian yang dikenakan anak-anak dalam buku cerita.

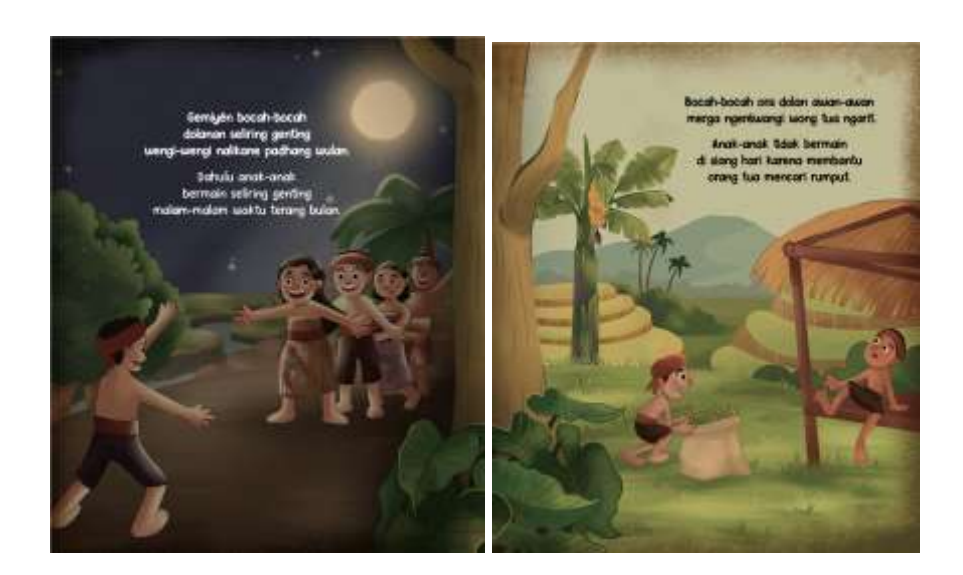

Gambar 5. 8 Halaman lima dan enam (Sumber : Hasil Desain Penulis)

## **g. Peraturan dalam bermain** *seliring genting*

Peraturan dalam bermain *seliring genting* dijabarkan pada halaman ini mulai dari jumlah pemain hingga pembagian peran.

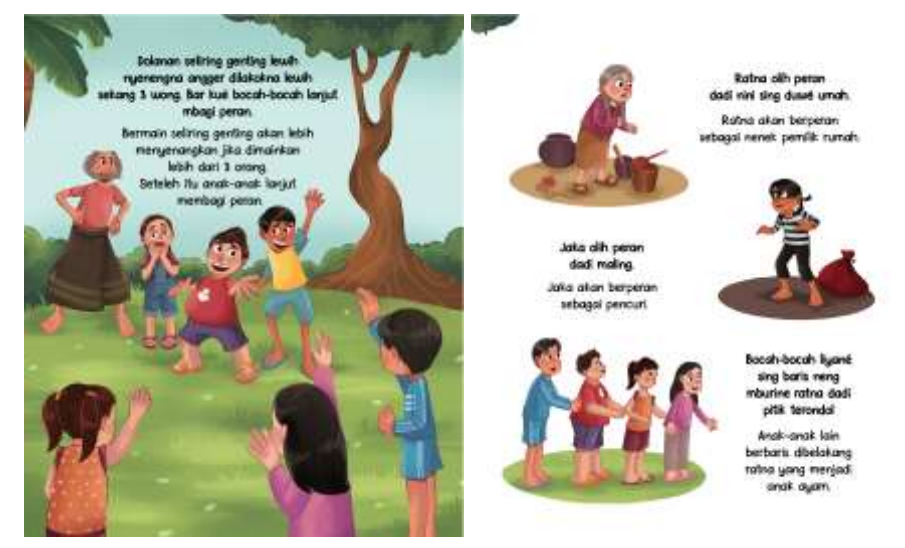

Gambar 5. 9 Halaman tujuh dan delapan

(Sumber : Hasil Desain Penulis)

# **h. Lagu seliring genting dan dialog**

Berisi lirik lagu dalam permainan tradisional *seliring genting,*  pembaca dapat mengakses video lirik lagu dengan mengakses barcode yang tertera pada buku dan kemudian terhubung dengan *augmented reality* pada website Assamblr Wordl. Halaman kesepuluh berisi dialog dalam permainan.

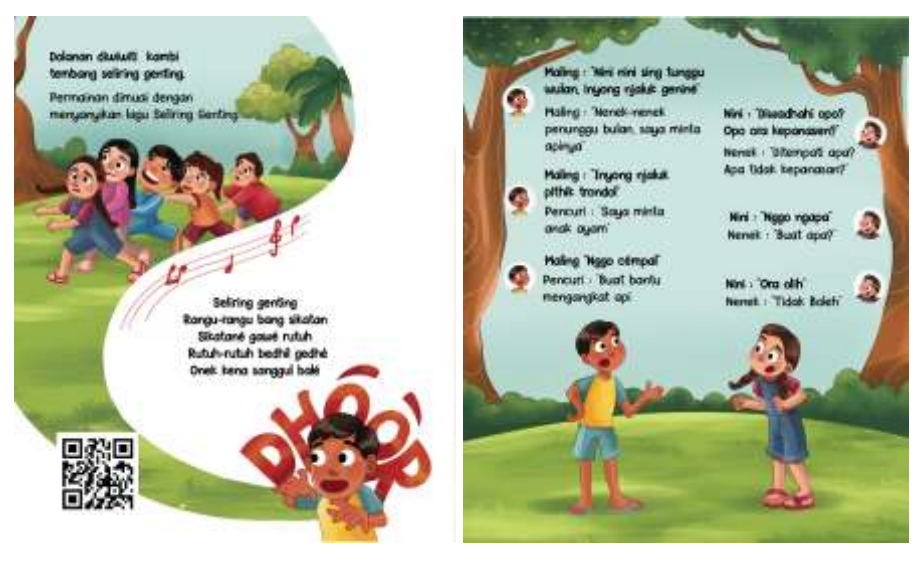

Gambar 5. 10 Halaman sepuluh dan sebelas

(Sumber : Hasil Desain Penulis)

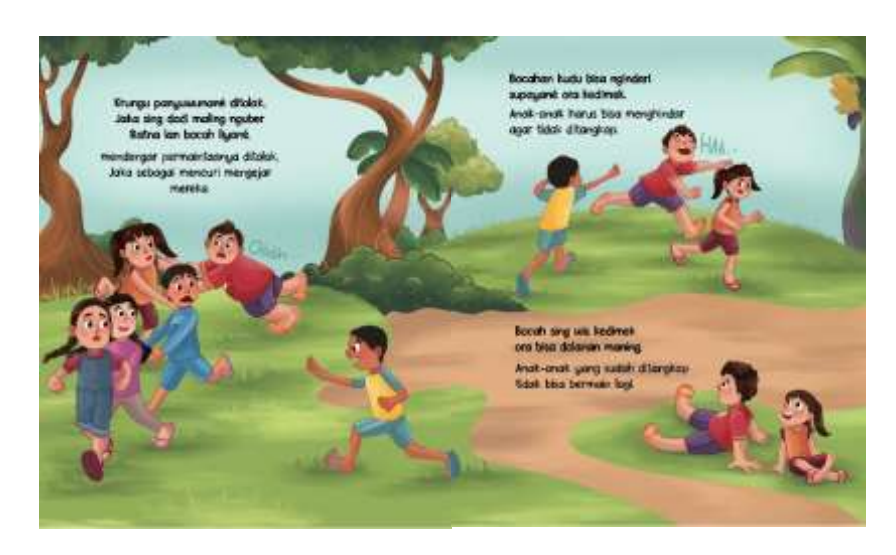

**i. Puncak permainan**

Gambar 5. 11 Halaman dua belas dan tiga belas (Sumber : Hasil Desain Penulis)

# **j. Sub permainan** *gandon*

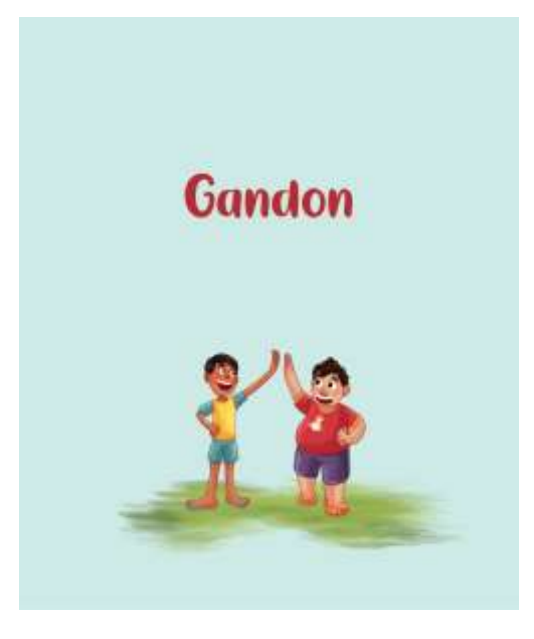

Gambar 5. 12 Sub permainan gandon (Sumber : Hasil Desain Penulis)

### **k. Permainan** *Gandon*

Pada halaman menampilkan peraturan, alat atau benda yang dibutuhkan untuk dapat bermain *gandon.* Setelah itu pad halaman selanjutnya berisi puncak permainan dari permainan *gandon.*

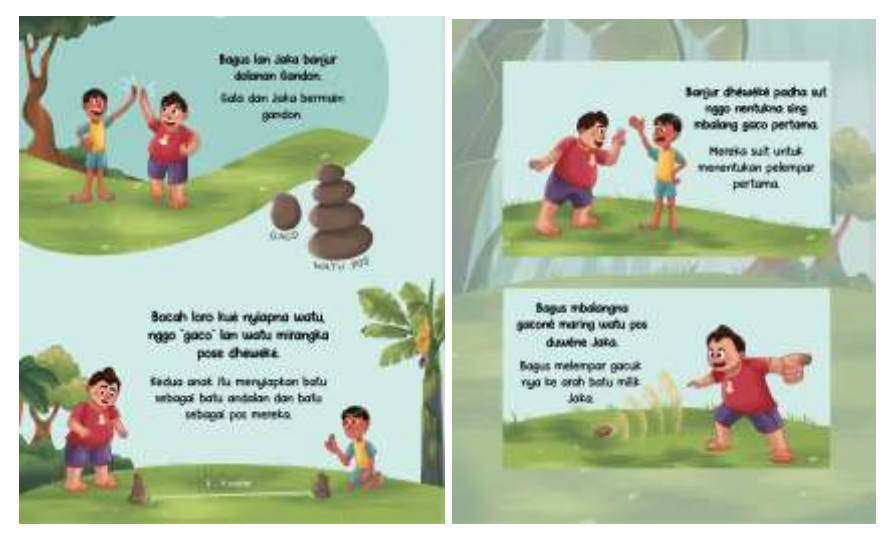

Gambar 5. 13 permainan gandon (Sumber : Hasil Desain Penulis)

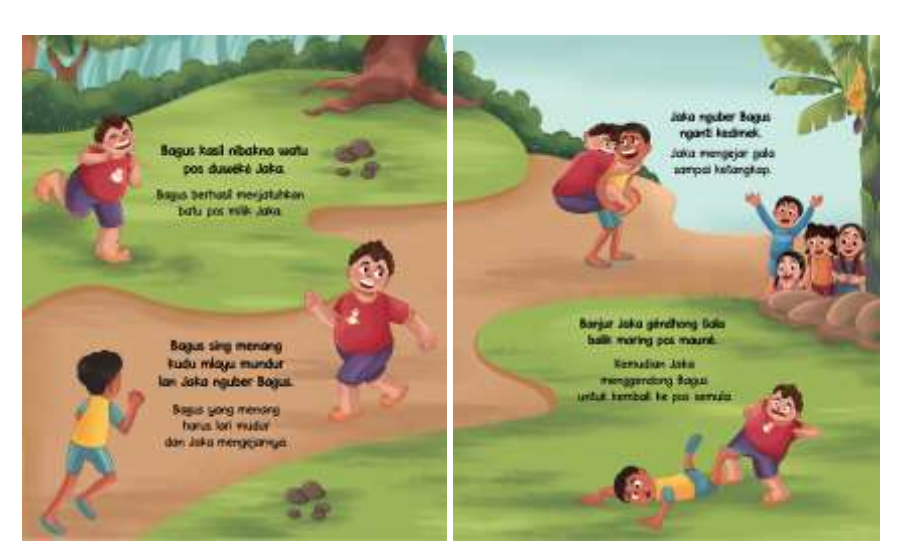

Gambar 5. 14 Permainan gandon (Sumber : Hasil Desain Penulis)

**l. Sub** *Jonjang*

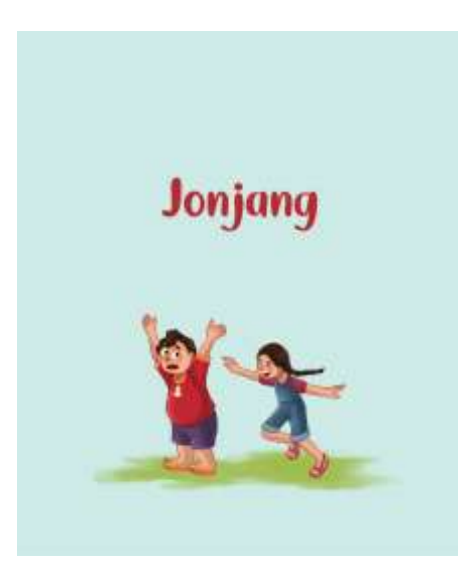

Gambar 5. 15 Sub jonjang (Sumber : Hasil Desain Penulis)

# **m. Permainan Jonjang**

Halaman awal pada bagian permainan *jonjang* memaparkan peraturan serta pembagian peran dalam bermain.

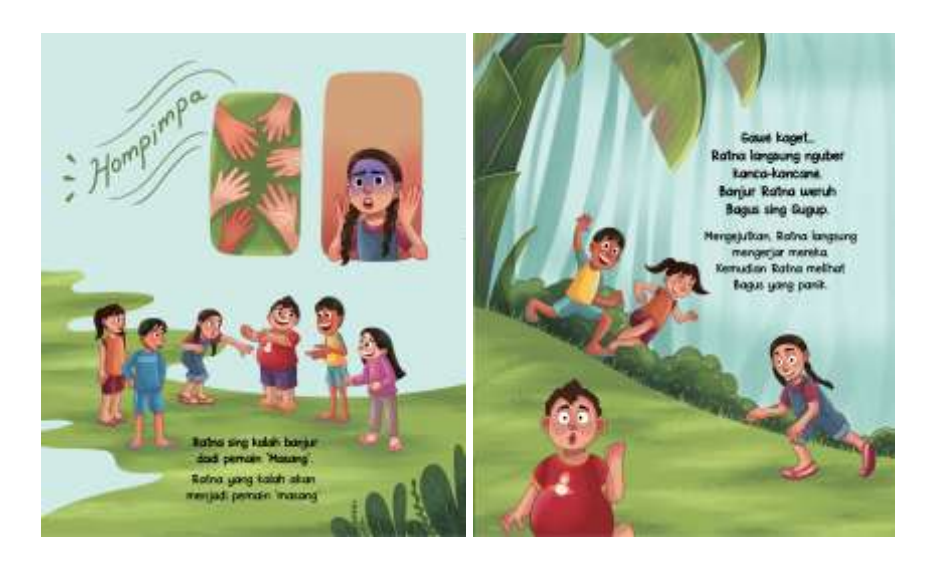

Gambar 5. 16 Permainan jonjang (Sumber : Hasil Desain Penulis)

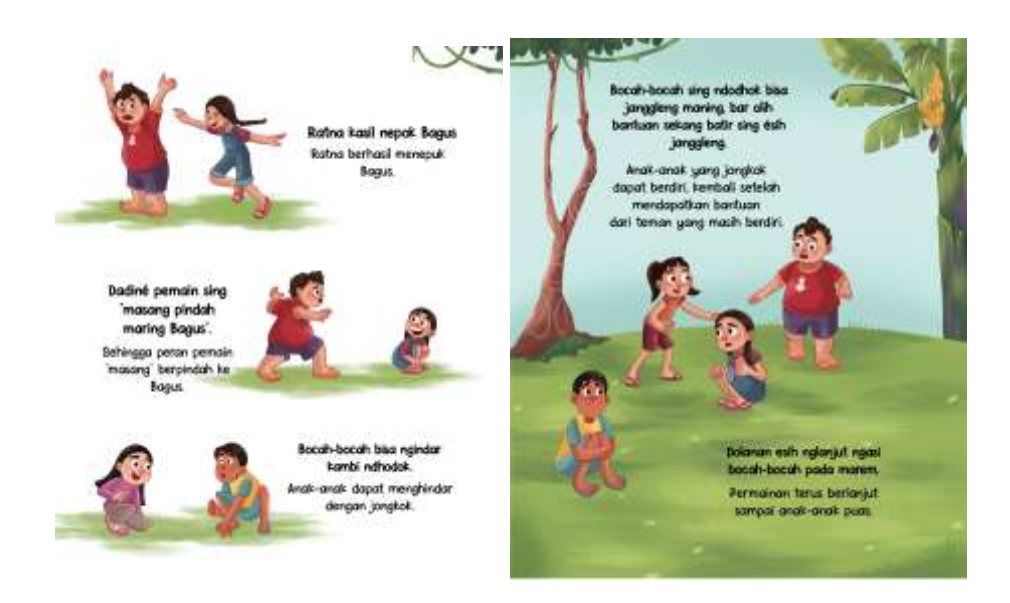

Gambar 5. 17 Permainan jonjang (Sumber : Hasil Desain Penulis)

#### **n. Akhir dari cerita**

Akhir cerita dalam buku menceritakan tentang tokoh atau karakter yang kembali ke rumah masing-masing dengan latar waktu sore hari.

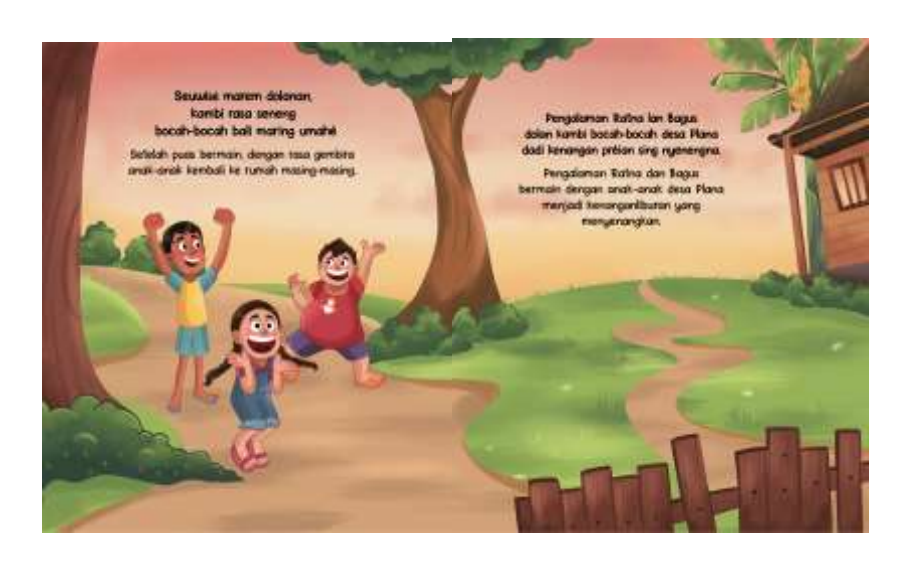

Gambar 5. 18 Akhir buku (Sumber : Hasil Desain Penulis)

# **5.6 Media Pendukung**

**5.6.1** *Totebag*

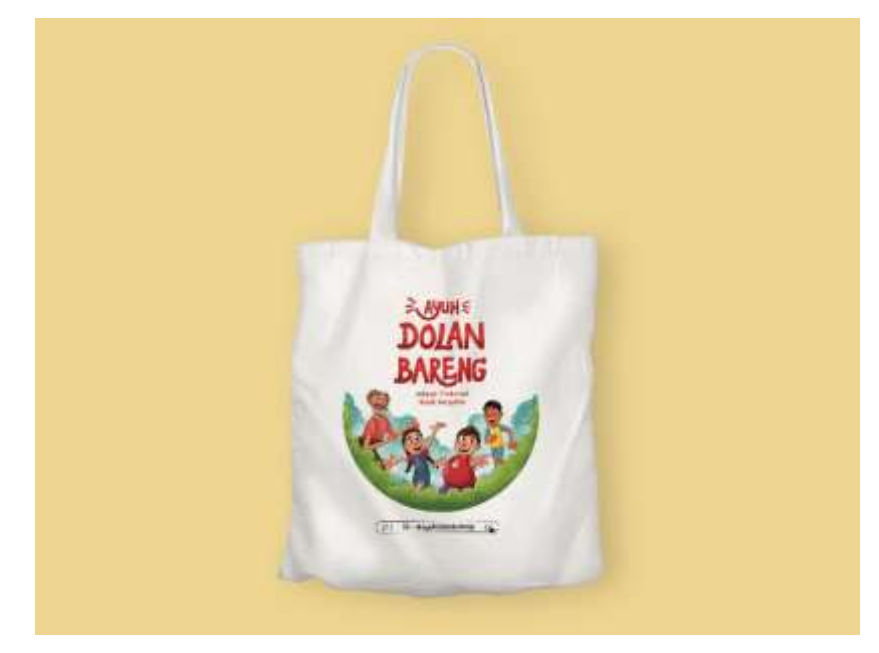

Gambar 5. 19 Toebag (Sumber : Hasil Desain Penulis)

Media : Totebag Ukuran Desain : 29,7 x 32 cm Visualisasi : Clip Studio Paint

# **5.6.2** *Blacknote*

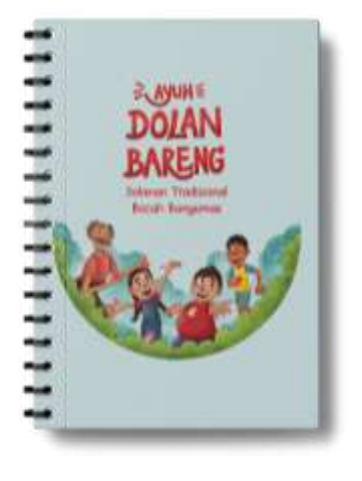

Gambar 5. 20 Blocknote

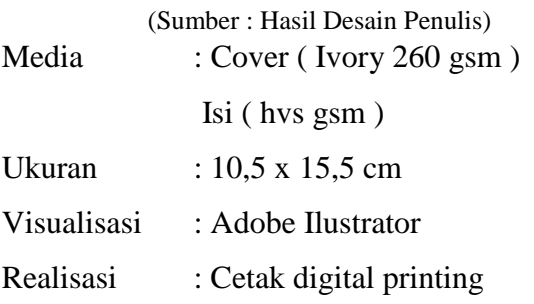

**5.6.3 Poster**

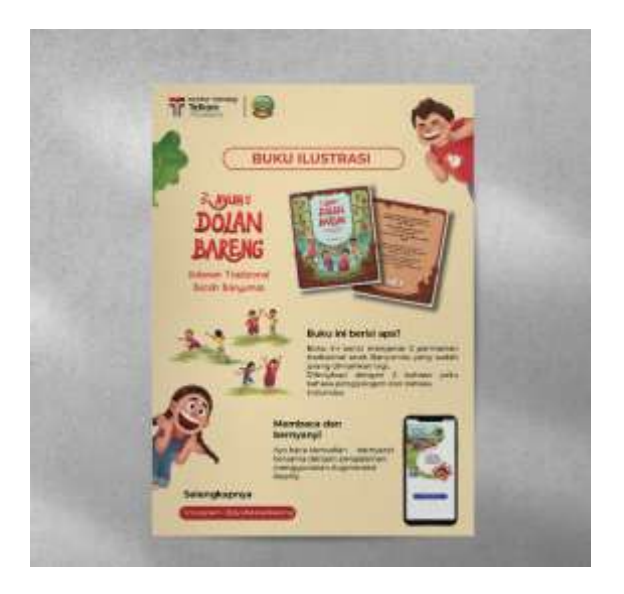

Gambar 5. 21 Poster (Sumber : Hasil Desain Penulis)

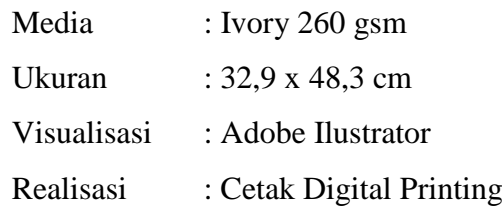

## **5.6.4 Banner**

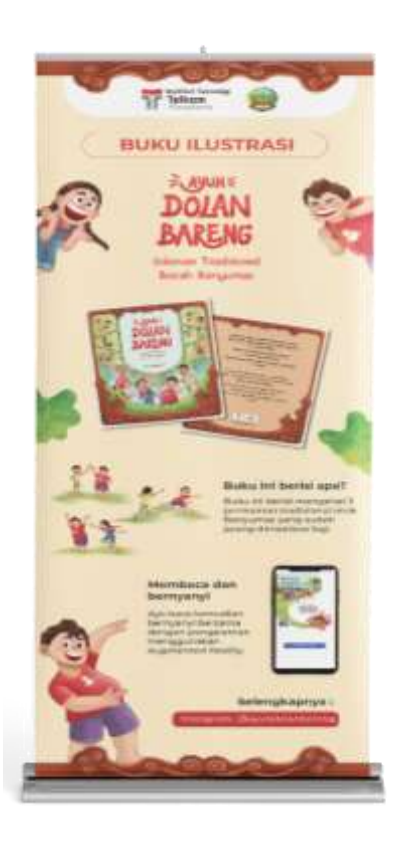

*Gambar 5. 22 Banner*

Sumber : Hasil Desain Penulis

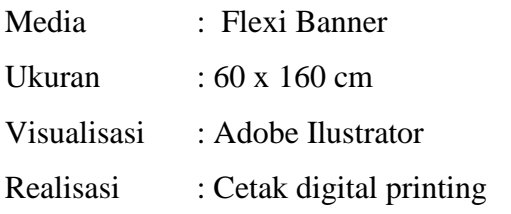

# **5.6.5 Instagram**

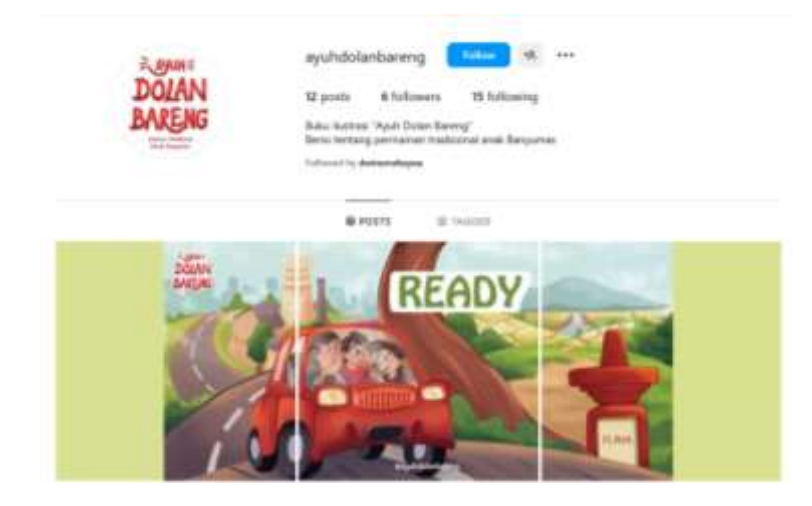

Gambar 5. 23 Instagram (Sumber : Hasil Desain Penulis)

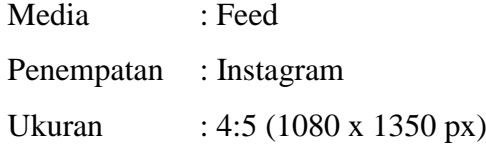

# **5.6.6 Gantungan Kunci**

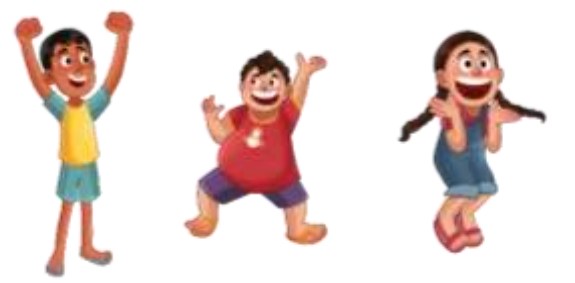

Gambar 5. 24 Desain Gantungan Kunci (Sumber : Hasil Desain Penulis)

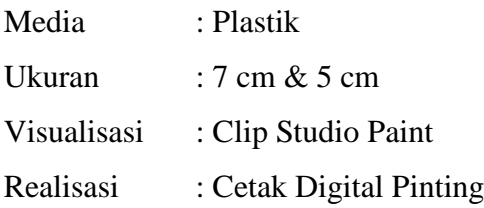

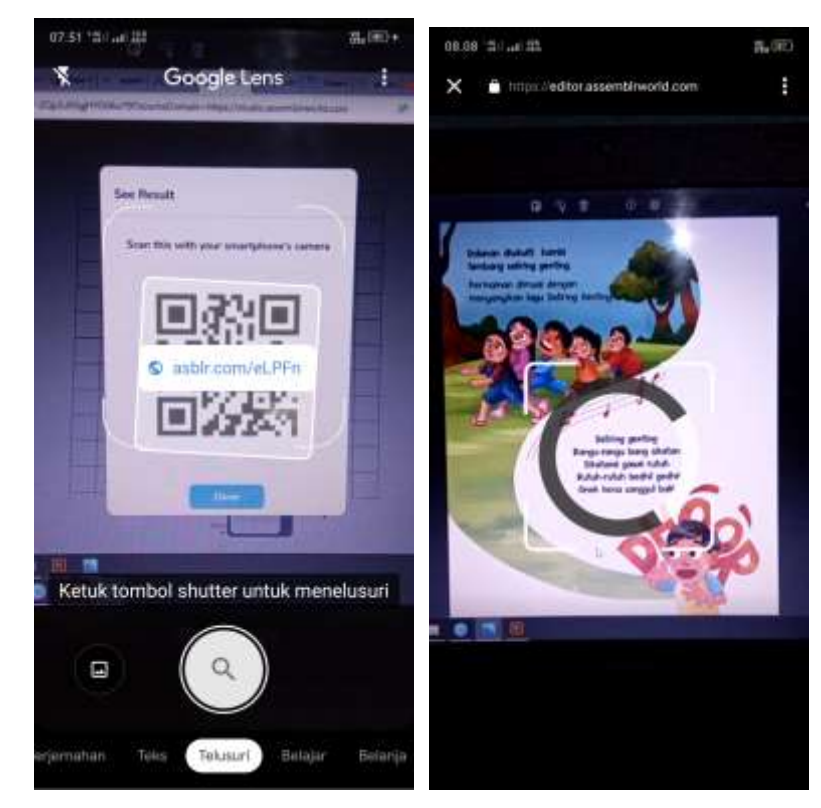

Gambar 5. 25 Augmented Reality (Sumber : Hasil Desain Penulis)

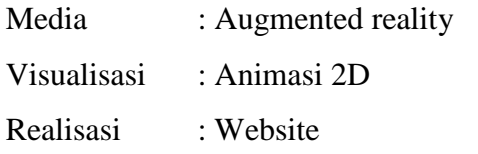